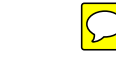

## **HICS FORM 256 - PROCUREMENT SUMMARY REPORT**

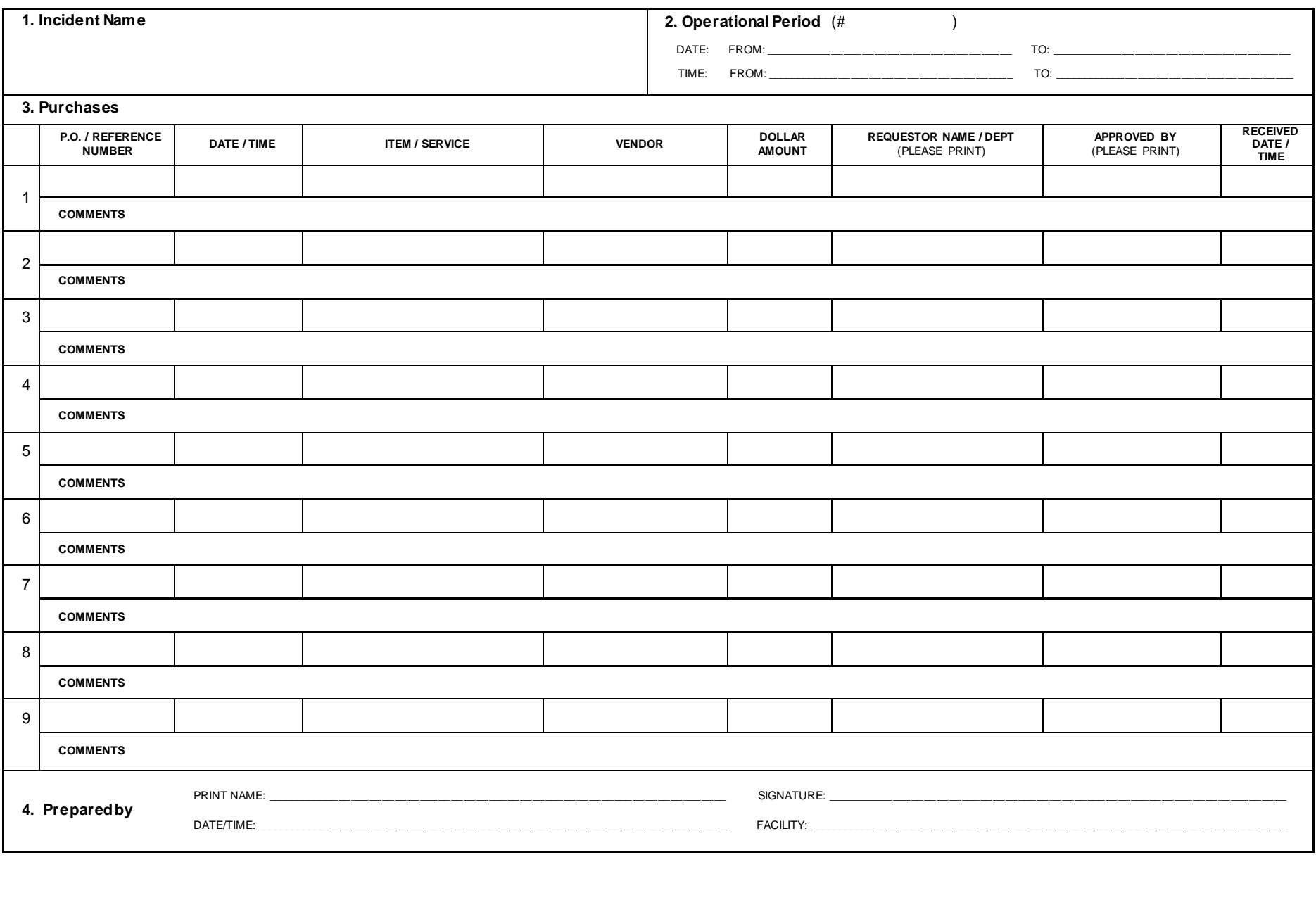

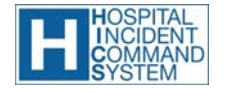

**Purpose:** Summarizes and tracks procurements **HICS 256** | Page 1 of 1

**Origination:** Hospital Incident Management Team (HIMT) personnel as directed by the Procurement Unit Leader **Copies to:** Finance/Administration Section Chief and Documentation Unit Leader

## **HICS FORM 256 - PROCUREMENT SUMMARY REPORT**

- **PURPOSE:** The HICS 256 Procurement Summary Report summarizes and tracks procurements. It may be completed by operational period or for the whole incident duration.
- **ORIGINATION:** Completed by the Hospital Incident Management Team (HIMT) personnel as directed by the Procurement Unit Leader.
- **COPIES TO:** Distributed to the Finance/Administration Section Chief and the Documentation Unit Leader.
- **NOTES:** If additional pages are needed, use a blank HICS 256 and repaginate as needed. Additions may be made to the form to meet the organization's needs.

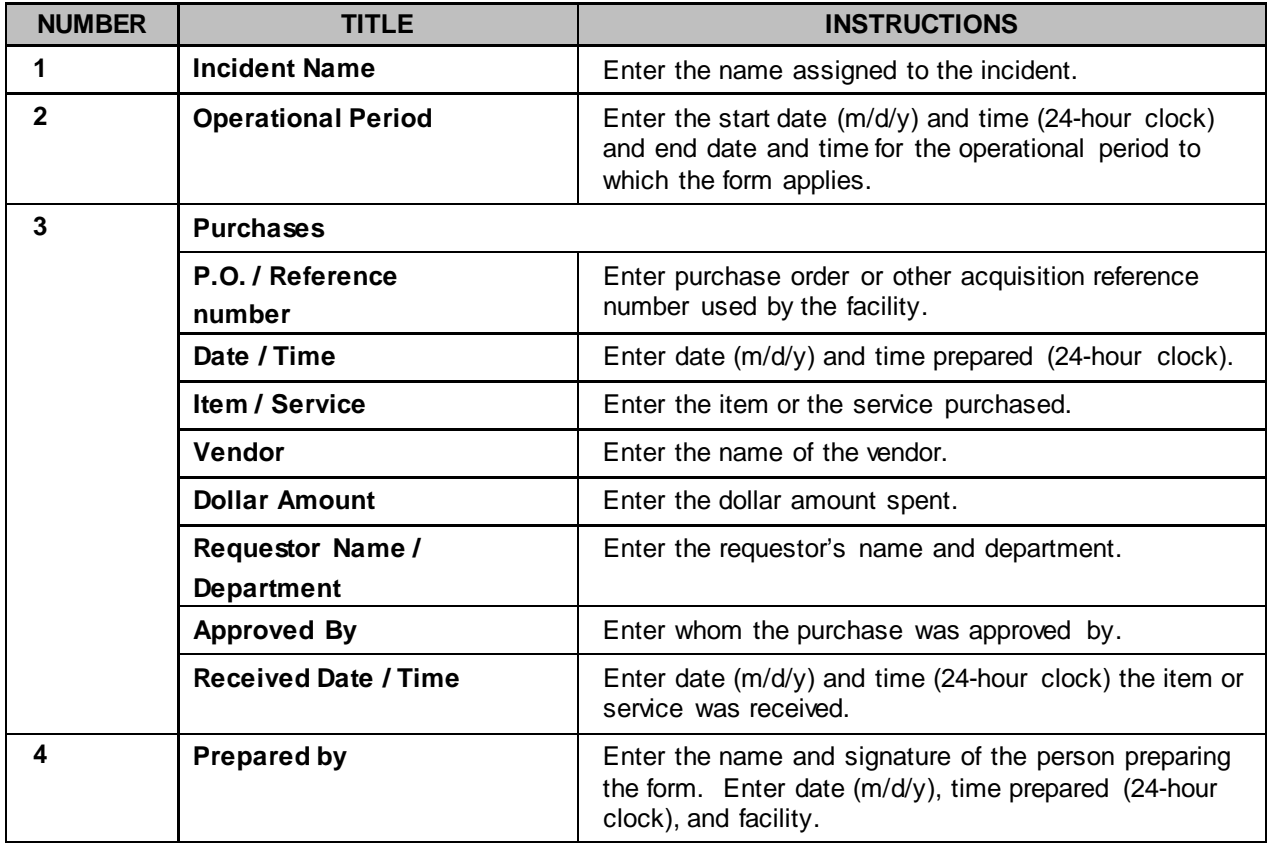

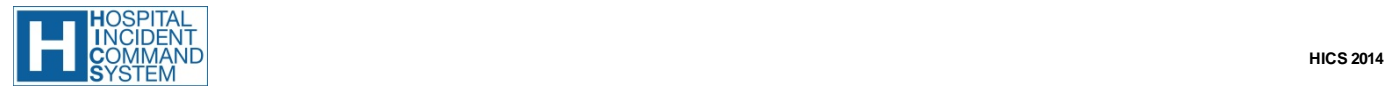